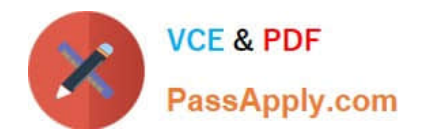

# **1Z0-1083-22Q&As**

Oracle Narrative Reporting 2022 Implementation Professional

# **Pass Oracle 1Z0-1083-22 Exam with 100% Guarantee**

Free Download Real Questions & Answers **PDF** and **VCE** file from:

**https://www.passapply.com/1z0-1083-22.html**

100% Passing Guarantee 100% Money Back Assurance

Following Questions and Answers are all new published by Oracle Official Exam Center

**C** Instant Download After Purchase **83 100% Money Back Guarantee** 365 Days Free Update

800,000+ Satisfied Customers

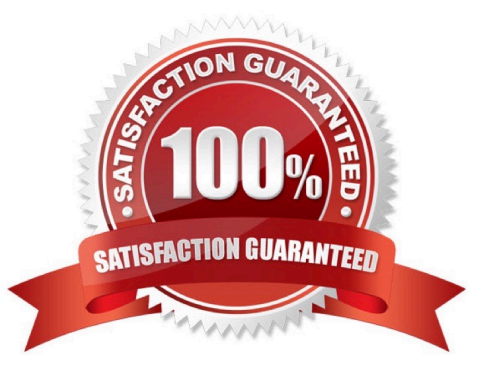

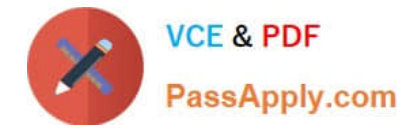

# **QUESTION 1**

During the review phase what doclet is excluded?

- A. Supplemental
- B. Check-out
- C. Author
- D. Package
- E. Reference

Correct Answer: A

#### **QUESTION 2**

Which two file formats are supported by Management Reporting?

- A. .des
- B. HTML
- C. Excel
- D. PDF
- E. .epr

Correct Answer: CD

Explanation: https://docs.oracle.com/cloud/latest/eprcs\_common/ADEPR/ADEPR.pdf

# **QUESTION 3**

When adding available content from a management report reference doclet, which two object types are available?

- A. Chart
- B. Text
- C. Image
- D. Grid
- Correct Answer: AD

Explanation: https://docs.oracle.com/cloud/latest/eprcs\_common/DMEPR/DMEPR.pdf

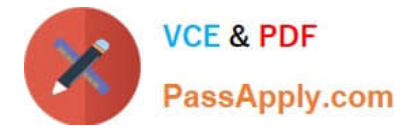

# **QUESTION 4**

How can you store procedures or instructions within a Package?

- A. Supplemental
- B. Review
- C. Notes Section
- D. User Instructions
- E. Review

Correct Answer: A

#### **QUESTION 5**

Which four are views in the Concept tab within the mapping tool to view the selected taxonomy to support mapping?

- A. Dimension View
- B. Definition View
- C. Presentation view
- D. Mapping View
- E. Calculation View
- Correct Answer: ABCE

https://docs.oracle.com/cd/E17236\_01/epm.1112/disclosure\_mgmt\_1112200\_user.pdf

[Latest 1Z0-1083-22 Dumps](https://www.passapply.com/1z0-1083-22.html) [1Z0-1083-22 PDF Dumps](https://www.passapply.com/1z0-1083-22.html) [1Z0-1083-22 VCE Dumps](https://www.passapply.com/1z0-1083-22.html)